#### МІНІСТЕРСТВО ОСВІТИ І НАУКИ УКРАЇНИ ДЕРЖАВНИЙ ЗАКЛАД "ЛУГАНСЬКИЙ НАЦІОНАЛЬНИЙ УНІВЕРСИТЕТ ІМЕНІ ТАРАСА ШЕВЧЕНКА"

«Затверджено»

Голова приймальної комісії ДЗ "Луганський національний університет імені Тараса Шевченка"

НА / проф. О. Караман " 21 " березня 2022 р.

## **ПРОГРАМА**

**фахового вступного випробування для вступу на навчання за другим (магістерським) рівнем вищої освіти спеціальності 022 «Дизайн»**

**на основі здобутих рівнів вищої освіти бакалавра та магістра**

# **ЗМІСТ**

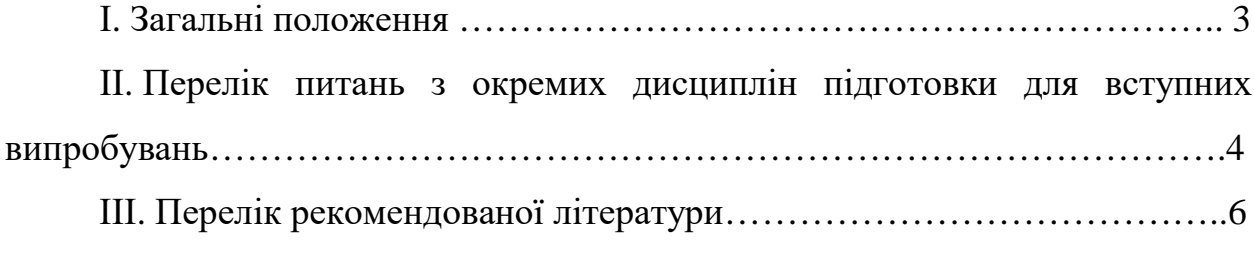

### **І. ЗАГАЛЬНІ ПОЛОЖЕННЯ**

Фахове вступне випробування має за мету виявити набуті у процесі навчання інтегровані уміння, знання, навички та демонструвати рівень фахової підготовки абітурієнта до науково-професійної діяльності, а саме:

- комплекс теоретичних наукових законів та закономірностей процесу проєктування;
- вміння робити порівняльний аналіз, прогнозувати, обґрунтовувати логічні висновки;
- володіння навичками здійснення системного проєктування дизайнерських об'єктів та їх складових різноманітних напрямків функціонування;
- здатність використовувати сучасні методи дослідження та інформаційні технології, практичні та наукові засоби проєктування у виконанні дизайн-розробок.

Фахове вступне випробування включає тестування з метою виявлення рівня знань з фундаментальних, професійно-практичних дисциплін, дисциплін варіативного циклу, а також рівню світоглядної спрямованості та бачення наукових проблем організації професійної діяльності дизайнера.

Дисципліни, що внесені на вступні випробування для вступників на навчання для здобуття освітнього ступеня магістр за спеціальністю 022 Дизайн:

- *- Історія мистецтв та теорія дизайну.*
- *- Комп'ютерні технології.*
- *- Основи композиції.*
- *- Проєктування.*
- *- Типографіка.*

# **ІІ. ПЕРЕЛІК ПИТАНЬ З ОКРЕМИХ ДИСЦИПЛІН ПІДГОТОВКИ ДЛЯ ВСТУПНИХ ВИПРОБУВАНЬ**

- 1. Шрифт. Гарнітура, кегль, кернинг.
- 2. Типографіка. Поняття «шрифтова графіка», «мистецтво шрифту». Види, поняття, оформлення, тренди.
- 3. Сутність і зміст поняття бренд. Принципи та різновиди брендінгу.
- 4. Визначення сутності логотипів. Класифікація.
- 5. Визначення айдентики/фірмового стилю. Елементи фірмового стилю.
- 6. Брендбук, поняття та різновиди.
- 7. Види, типи, особливості торгових марок.
- 8. Курсив. Поняття та галузь застосування.
- 9. Особливості використання лігатури.
- 10. Інтерліньяж, сфера застосування.
- 11. Параметри шрифту.
- 12. Визначення товарного знаку.
- 13. Дизайн. Классифікація, види.
- 14. Процес компонування текстових і графічних об'єктів для створення сторінок. Поняття, види, класифікація верстки.
- 15. Види поліграфічної продукції.
- 16. Функції обкладинки.
- 17. Виникнення книгодрукування в Європі.
- 18. Книгодрукарні Україні.
- 19. Форзац та його види, характер оформлення, призначення.
- 20. Види друку книг.
- 21. Верстка книг. Визначення шмуцтитула.
- 22. Дизайн книг. Види друку, їх переваги та сфери застосування.
- 23. Види рукописів.
- 24. Першодруки. Визначення «інкунабули».
- 25. Функція суперобкладинки.
- 26. Створення конструкції, оздоблення, типографіки та макету книг.
- 27. Принцип організації композиції.
- 28. Зорове сприйняття руху, стрімкості форм.
- 29. Глибина різкозображуємого простору.
- 30. Типи файлів.
- 31. Типу друку.
- 32. Естамп. Види, історія, техніка виконання.
- 33. Пікселізацiя зображень при збільшені масштабу.
- 34. Масштаб відображення в програмі Adobe Photoshop.
- 35. Рівномірне чергування розмірних елементів.
- 36. Градієнтна заливка CORELDRAW.
- 37. Характеристика розподілу інтенсивності випромінення джерела світла.
- 38. Режим швидкої маски в програмі Adobe Photoshop.
- 39. Основні способи змішення кольорів.
- 40. Застосування компонентів основних кольорів в моделях CMYK.
- 41. Особливості розташування основних бібліографічних даних книги, прізвище автора, назва видання, найменування видавництва, місце та рік видання.
- 42. Призначення растрового графічного редактора.
- 43. Застосування компонентів основних кольорів в моделях RGB.
- 44. Особливості використання колірної палітри CORELDRAW.
- 45. Застосування фільтрів в програмі CORELDRAW.
- 46. Палітра програми Adobe Photoshop.
- 47. Види симетрії.
- 48. Різновиди друку.
- 49. Принцип організації композиції.
- 50. Масштаб відображення в програмі Adobe Photoshop.

## **ІІІ. СПИСОК РЕКОМЕНДОВАНОЇ ЛІТЕРАТУРИ**

1. Андрущенко Т. І. Дизайн : навч. посіб. Київ : Вид-во НПУ імені М. П. Драгоманова. 2012. 704 с.

2. Барна Н. В. Дизайн у контексті художньої культури XX−XXI століть : монографія. Київ : Ун-т «Україна». 2015. 352 с.

3. Веселовська Г.В., Ходакова В.Є.: Комп'ютерна графіка. Навч. пос. Київ. 2015. 584 с.

4. Єфімов К. В. Комп'ютерна графіка : Adobe двома руками : навч. посіб. Київ : ун-т ім. Б. Грінченка, 2018. 120 с.

5. Емброуз Г. Основи. Графічний дизайн 01: підхід і мова : пер. з англ. Київ : ArtHuss. 2019. 191 с.

6. Історія мистецтва від найдавніших часів до сьогодення : [пер. з англ.]. Харків : Vivat. 2019. 576 с.

7. Каїро А. Функціональне мистецтво. Вступ до інфографіки та візуалізації : [навч.- наочний посіб. Львів : Вид-во Укр. Католицького Ун-ту. 2017. 349 с.

8. Козлов Г.Замах на мистецтво : арт-детектив. Київ : ArtHuss. 2018. 335 с.

9. Куленко М. Графічний дизайн: мистецтво шрифту: навч. посіб. для студ. вищ. навч. закл. Київ. 2010. 311 с.

10. Основи інформаційних технологій : навч. посіб. [для студентів ВНЗ, які хочуть підвищити свої знання в галузі інформ. технологій згідно із стандартом European Compute Driving Licence] Львів. 2011. 390 с.

11. Погріщук Б., Паночишин Ю. Комп'ютерна техніка та інформаційні технології. Київ. 2012. 463 с.

12. Посібник користувача Photoshop. URL: <https://helpx.adobe.com/ua/photoshop/user-guide.html>

13. Посібник користувача Illustrator. URL: https://helpx.adobe.com/ua/illustrator/user-guide.html

6

14. Brian Wood. Adobe Illustrator CC Classroom in a Book (2015 release). Adobe Press, 2015. 465 р.

15. Посібник користувача InDesign. URL: https://helpx.adobe.com/ua/indesign/user-guide.html

16. Сафронова О. О., Донець К. В. Основи двовимірної комп'ютерної графіки : навч. посіб. Київ : КНУТД, 2016. 175 с.

17. Тадем Ед 50 креативних ідей малювання олівцем : пер. з англ. Київ : КМ-БУКС. 2018. 224 с.

18. Шеховцов А.В., Полєтаєва Г.Н., Крючковський Д.О., Бараненко Р.В. комп'ютерні технології для дизайнерів. 2019. 318 с.

19. Lghtroom tutorials. URL: [https://helpx.adobe.com/ua/lightroom](https://helpx.adobe.com/ua/lightroom-cc/tutorials.html)[cc/tutorials.html](https://helpx.adobe.com/ua/lightroom-cc/tutorials.html)

20. Bailey Edward. Photoshop: How to do it in Photoshop? PE Press, 2016. 310 p.

21. Illustrate with Photoshop. Genius Guide. 8th Edition. Future Publishing, 2019. 161 p.

22. Von Glitschka. Vector Basic Training: A Systematic Creative Process for Building Precision Vector Artwork. New Riders, 2011. 254 р.